# A starter on

# **Ce Creative**

Presentation by Paul Gobée, license: Creative Commons Attribution ShareAlike 4.0 Int.

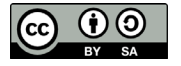

Logo by the Noun Project. https://creativecommons.org/about/downloads. CC BY

# What is Creative Commons?

Creative Commons is *the* international licensing system to share creative and academic works openly.

It facilitates reuse of creative and academic works, and building further on those works, by overcoming legal obstacles to do so.

The main way this is done, is by issuing a set of (Creative Commons) licenses that provide a simple, standardized way to give your permission to share and use your creative work— on conditions of your choice\*.

They nevertheless have a solid legal underpinning.

\*Partially copied from: [https://creativecommons.org/share-your-work,](https://creativecommons.org/share-your-work) licensed under a [Creative Commons Attribution 4.0 International license](https://creativecommons.org/licenses/by/4.0/)

# What do Creative Commons licenses offer?

Creative Commons licenses give everyone from individual creators to large institutions a standardized way to grant the public permission to use their creative work under copyright law.\*

The licenses also contain a disclaimer of warranties and a limitation of liability.

From the reuser's perspective, the presence of a Creative Commons license on a copyrighted work answers the question, *"What can I do with this work?" \**

\*Copied from:<https://creativecommons.org/about/cclicenses/>

This text is licensed under a [Creative Commons Attribution 4.0 International license](https://creativecommons.org/licenses/by/4.0/)

# **@creative**<br>©commons **2020: 1,6 billion works under Creative Commons license**  $\overline{\mathbf{u}}$  $\Delta$ ATFORMS SHARING CC WORK flickr

415.1 MILLION

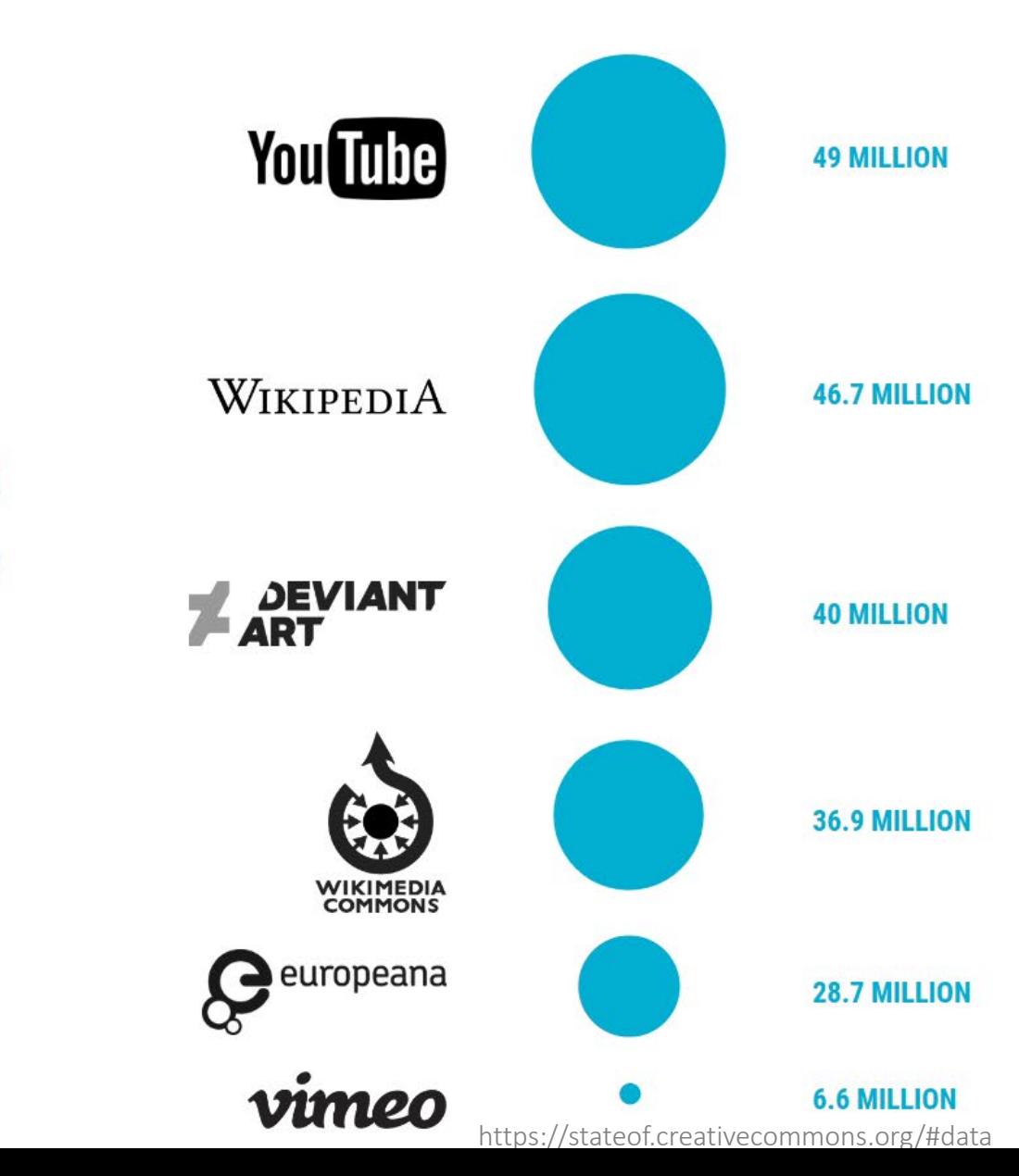

https://creativecommons.org/share-your-work/

## **The basic idea: Creative Commons licenses form a mid way between Copyright and Public Domain.**

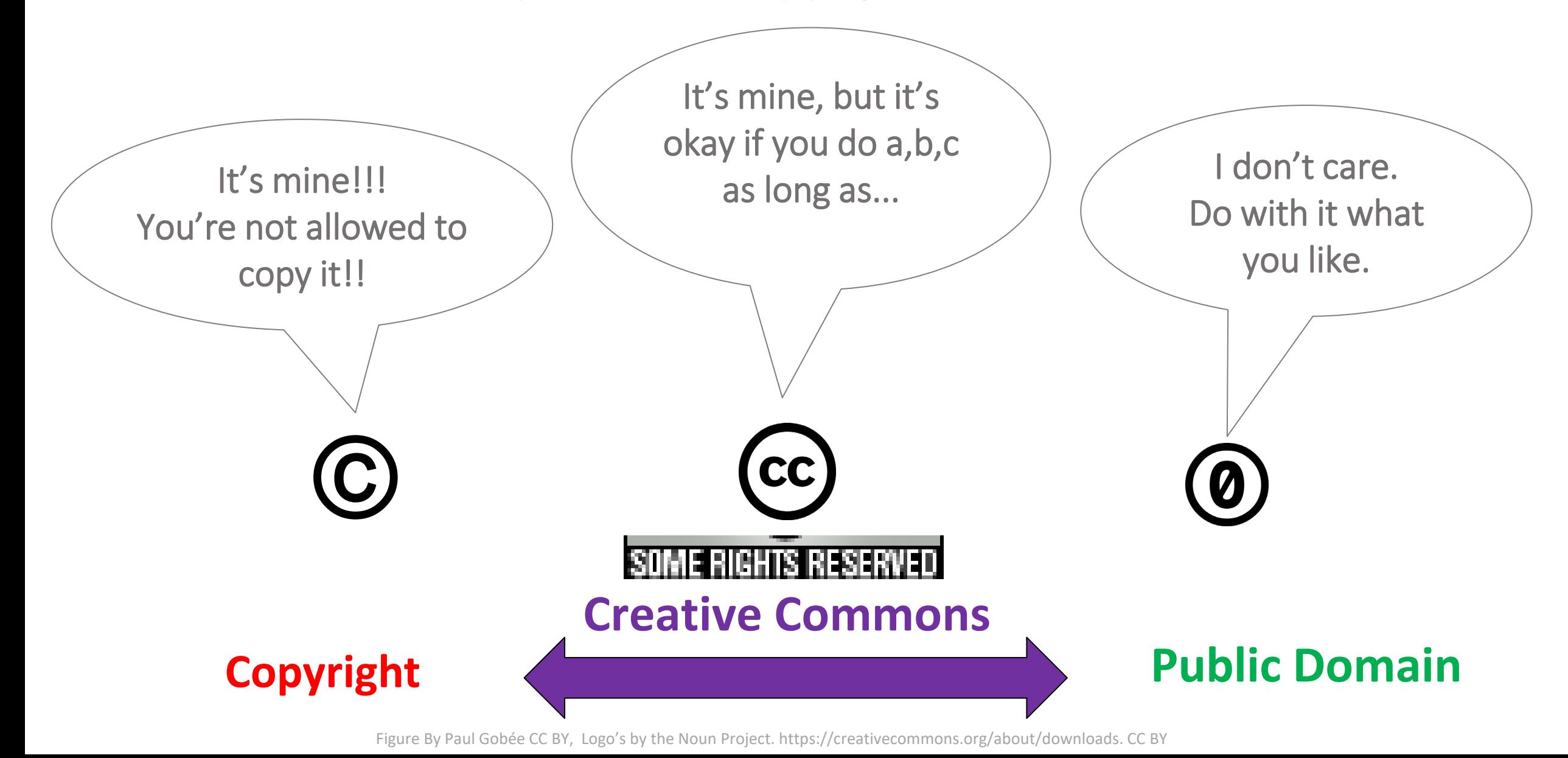

You can 'tag' your work with (combinations of) 4 elements that denote specific restrictions.

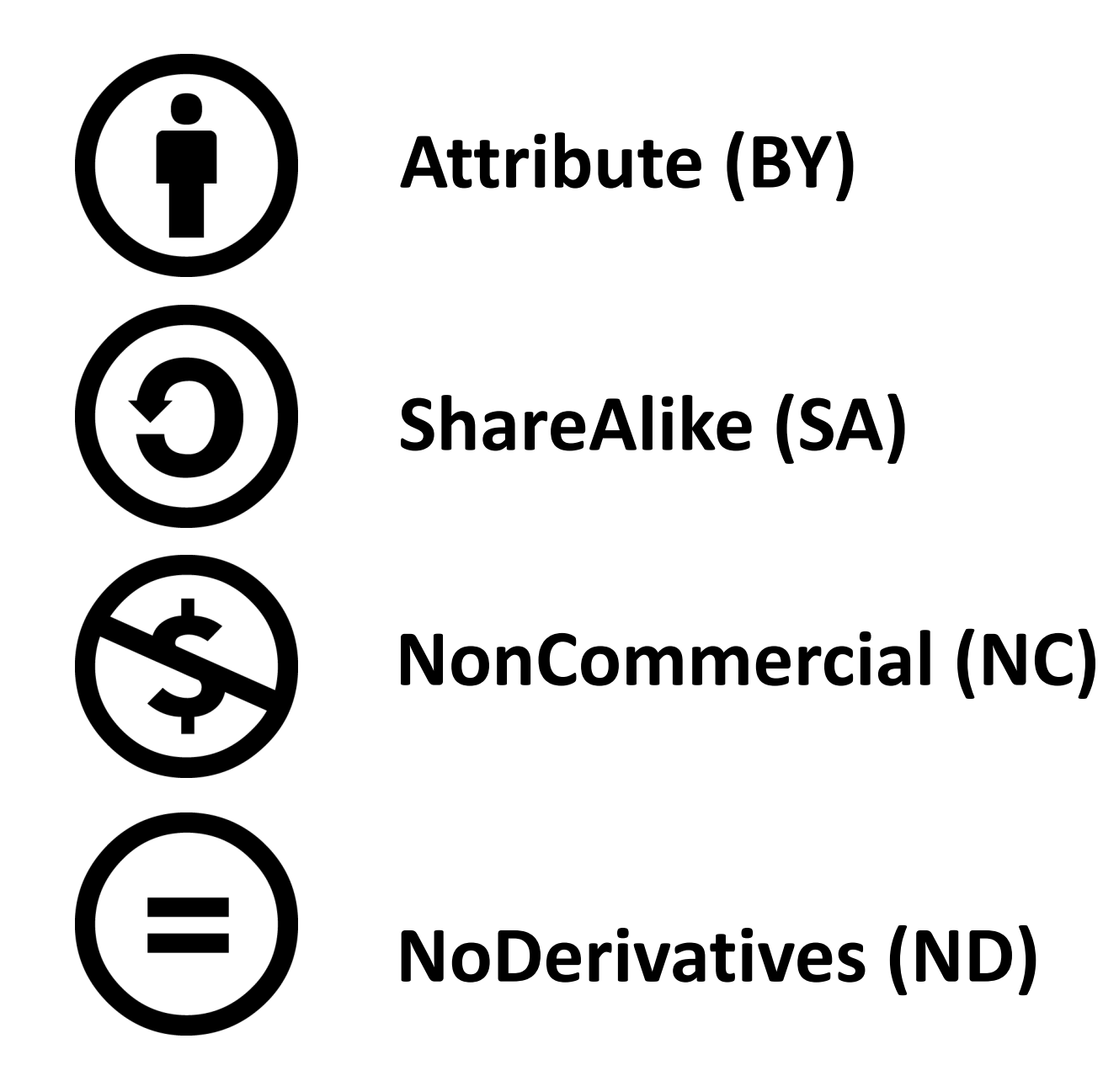

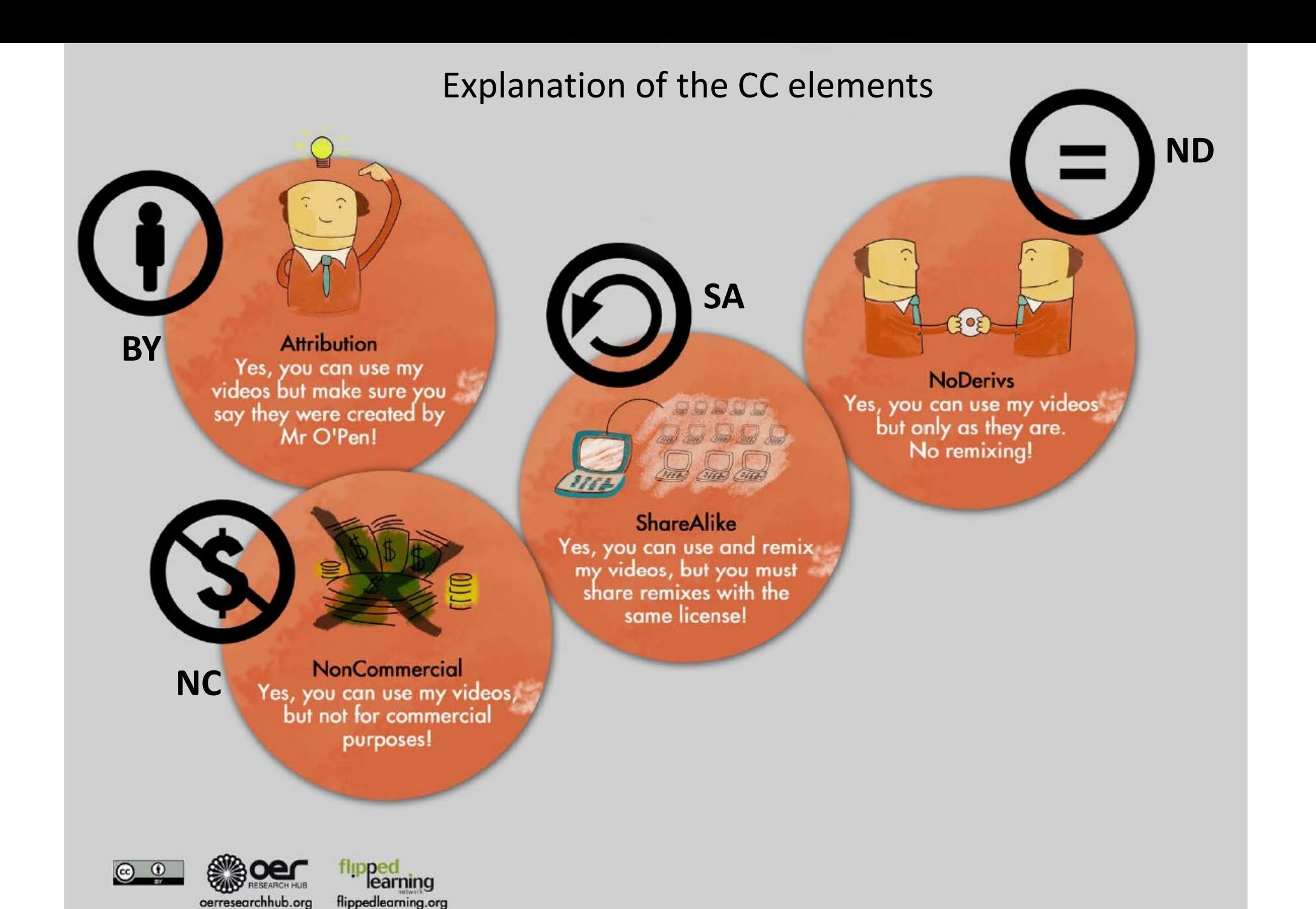

# The elements are combined to 6 licenses.

Attribution

Attribution ShareAlike

Attribution NonCommercial

CC **BY NC**  $\boldsymbol{\Theta}$ **BY NC SA** 

**BY** 

**BY** 

 $\left( \mathbf{O}\right)$ 

**SA** 

CC

CC

Attribution NonCommercial ShareAlike

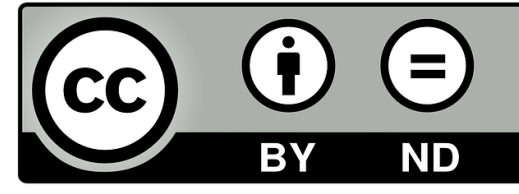

Attribution NoDerivatives

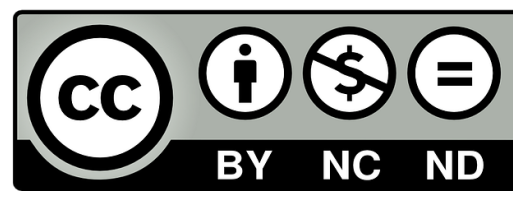

Attribution NonCommercial NoDerivatives

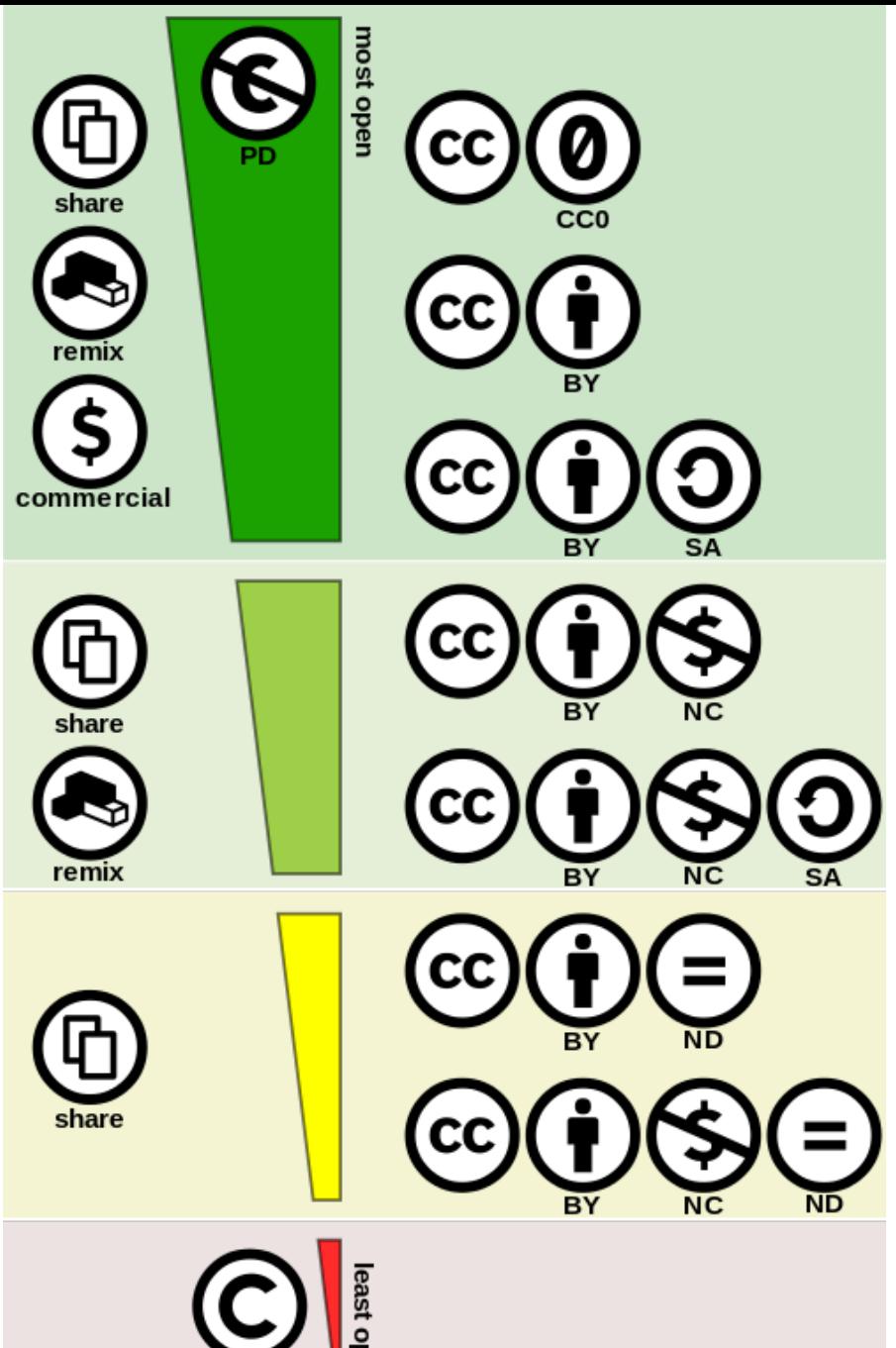

reserved

These 6 licenses form a spectrum from most open to least open

https://commons.wikimedia.org/wiki/File:Creative\_commons\_license\_spectrum.svg By Shaddim; original CC license symbols by Creative Commons. License: CC BY

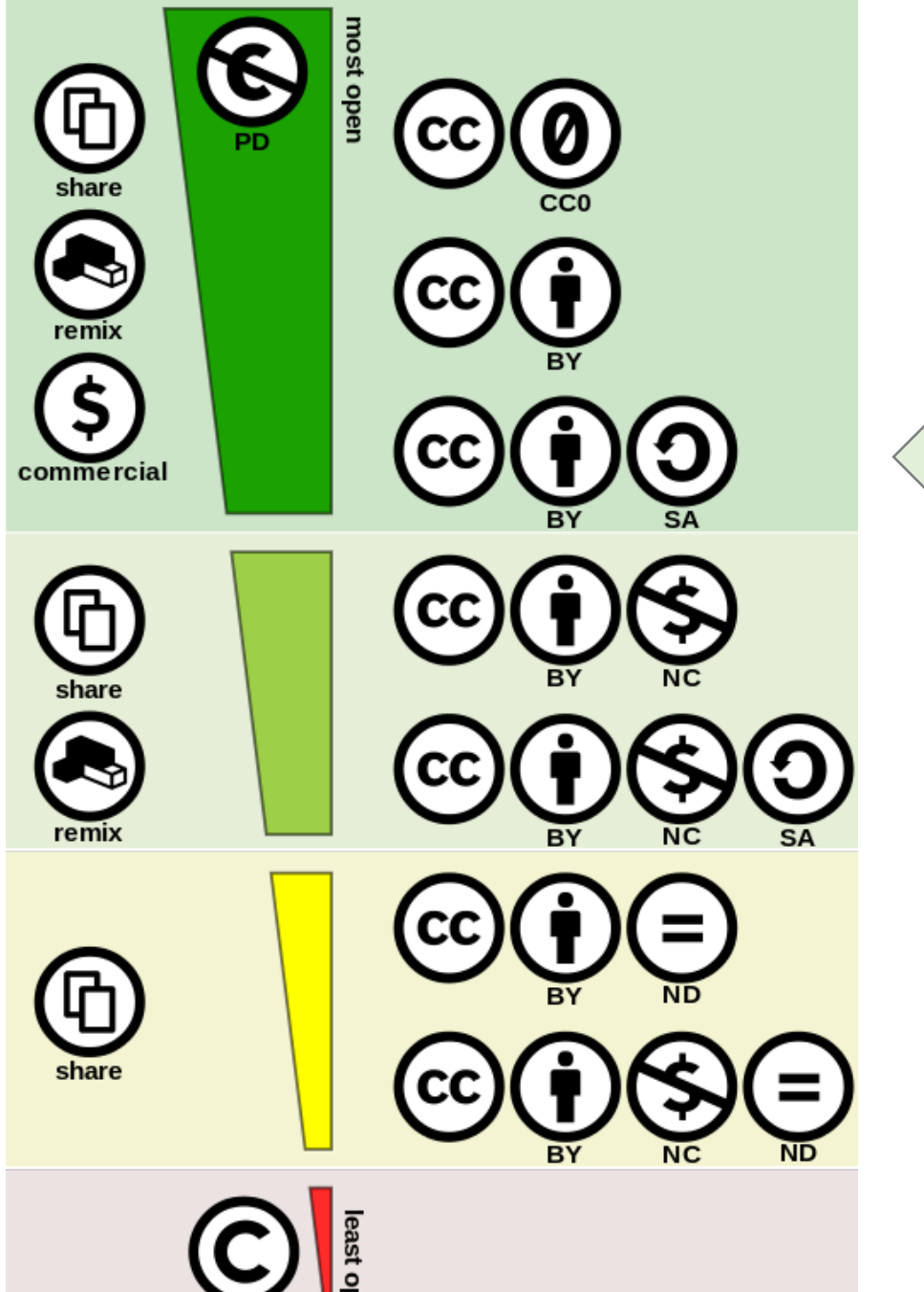

reserved

# Let's have a look at this license (**Attribution ShareAlike – CC BY SA**) as example

https://commons.wikimedia.org/wiki/File:Creative\_commons\_license\_spectrum.svg By Shaddim; original CC license symbols by Creative Commons. License: CC BY

## **Example**

the Attribution ShareAlike (CC BY SA) license

What does the license allow and require?

There is an easy understandable summary

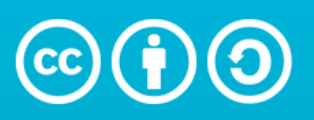

#### **Attribution-ShareAlike 4.0 International** (CC BY-SA 4.0)

This is a human-readable summary of (and not a substitute for) the license. Disclaimer.

#### You are free to:

**Share**  $-$  copy and redistribute the material in any medium or format

Adapt - remix, transform, and build upon the material for any purpose, even commercially.

The licensor cannot revoke these freedoms as long as you follow the license terms.

#### Under the following terms:

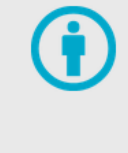

Attribution - You must give appropriate credit, provide a link to the license, and indicate if changes were made. You may do so in any reasonable manner, but not in any way that suggests the licensor endorses you or your use.

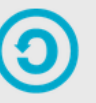

**ShareAlike** - If you remix, transform, or build upon the material, you must distribute your contributions under the same license as the original.

By the way, this is the license of all content on Wikipedia

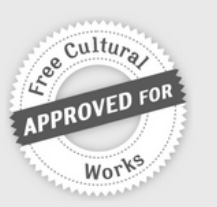

## There is an easy understandable summary of each license on <https://creativecommons.org/about/cclicenses/>

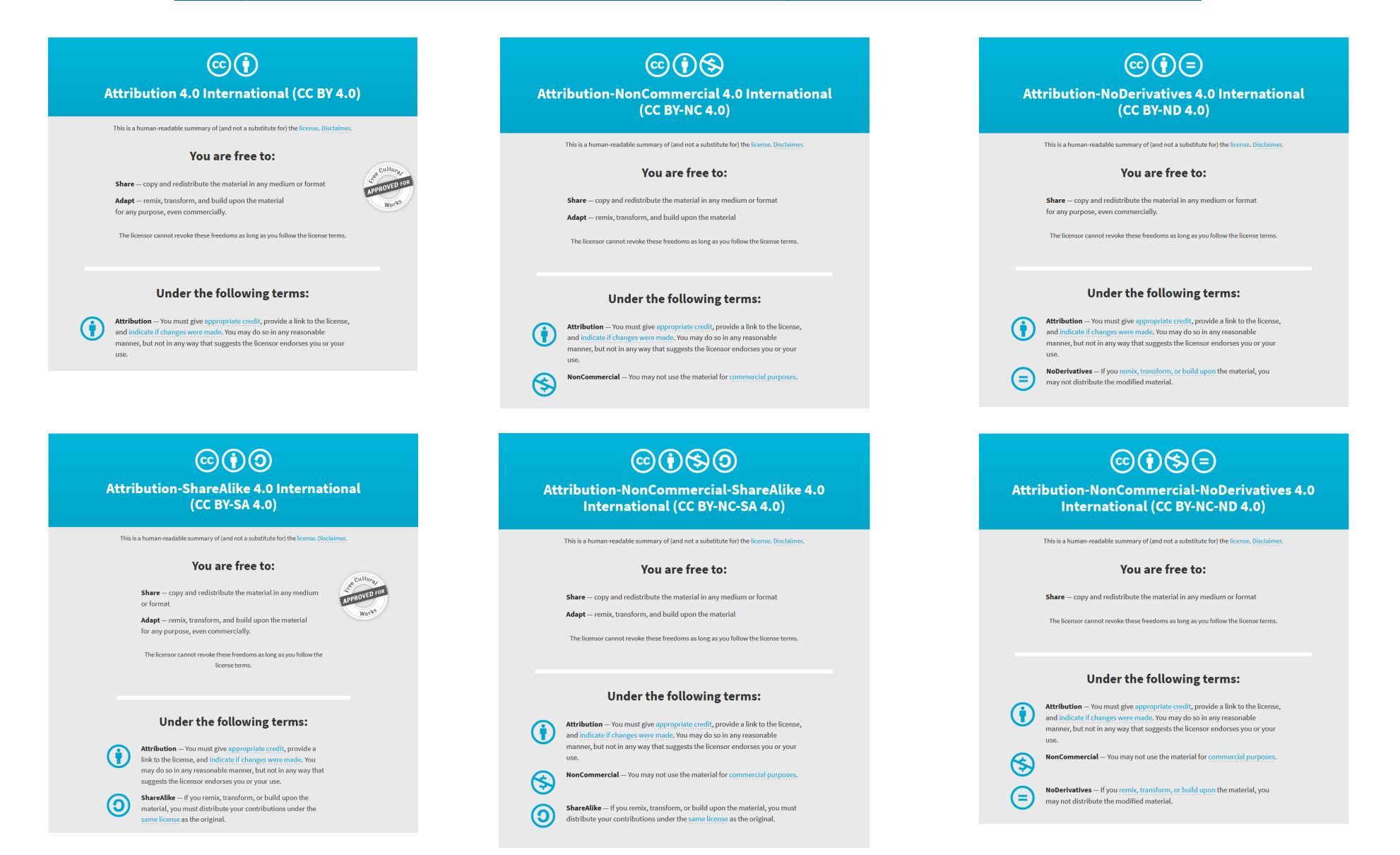

#### Behind the user friendly summary is an official legal text.

#### $\odot$   $\odot$   $\odot$

#### **Attribution-ShareAlike 4.0 International** (CC BY-SA 4.0)

This is a human-readable summary of (and not a substitute for) the license. Disclaimer.

#### You are free to:

**Share**  $-$  copy and redistribute the material in any medium or format

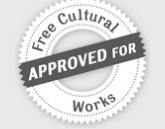

Adapt - remix, transform, and build upon the material for any purpose, even commercially.

The licensor cannot revoke these freedoms as long as you follow the license terms.

#### Under the following terms:

Attribution - You must give appropriate credit, provide a link to the license, and indicate if changes were made. You may do so in any reasonable manner, but not in any way that suggests the licensor endorses you or your use.

0

**ShareAlike** - If you remix, transform, or build upon the material, you must distribute your contributions under the same license as the original.

No additional restrictions - You may not apply legal terms or technological measures that legally restrict others from doing anything the license permits.

#### **Creative Commons Attribution-ShareAlike** 4.0 International Public License

By exercising the Licensed Rights (defined below), You accept and agree to be bound by the Public License ("Public License") To the extent this Public License may be interpreted as a contract. You are granted the Licensed Rights in consideration of Your acceptance of these terms and conditions, and the Licensor grants You such rights in consideration of benefits the Licensor receives from making the Licensed Material available under these terms and conditions.

Section 1 - Definition

a. Adapted Material means material subject to Copyright and Similar Rights that is derived from or based upon the Licensed Material and in which the Licensed Material is translated, altered, arranged, transformed, or otherwise modified in a manner requiring permission under the Copyright and Similar Rights held by the Licensor. For purposes of this Public License, where the Licensed Material is a musical work. performance, or sound recording, Adapted Material is always produced where the I is synched in timed relation with a moving image.

ins the license You apply to Your Copyright and Similar Rights hne ampetadt dikuennehme ni leinstell hatnehå nt annitudis conditions of this Public License

c. BY-SA Compatible License means a license listed at nses, approved by Creative Commons as essentially the equivalent of this Public License.

d. Copyright and Similar Rights means copyright and/or similar rights closely related to copyright including, without limitation, performance, broadcast, sound recording, and Sui Generis Database Rights, without regard to how the rights are labeled or categorized. For purposes of this Public License, the rights specified in Section 2(b)(1)-(2) are not Copyright and Similar Rights.

e. Effective Technological Measures means those measures that, in the absence of proper authority, may not be circumvented under laws fulfilling obligations und Article 11 of the WIPO Copyright Treaty adopted on December 20, 1996, and/or similar international agreements

f Exceptions and Limitations means fair use fair dealing and/or any other exception or limitation to Copyright and Similar Rights that applies to Your use of the Licensed Material

g. License Elements means the license attributes listed in the name of a Creative Commons Public License, The License Elements of this Public License are Attribution and ShareAlike

h. Licensed Material means the artistic or literary work, database, or other material to which the Licensor applied this Public License.

i Licensed Rights means the rights granted to You subject to the terms and conditions of this Public License, which are limited to all Copyright and Similar Rights that apply to Your use of the Licensed Material and that the Licensor has authority to license.

j. Licensor means the individual(s) or entity(ies) granting rights under this Public

k. Share means to provide material to the public by any means or proc permission under the Licensed Rights, such as reproduction, public display, public performance, distribution, dissemination, communication, or importation, and to make material available to the public including in ways that members of the public may access the material from a place and at a time individually chosen by them.

L. Sui Generis Database Rights means rights other than copyright resulting from Directive 96/9/EC of the European Parliament and of the Council of 11 March 1996 on the legal protection of databases, as amended and/or succeeded, as well as other essentially equivalent rights anywhere in the world.

m. You means the individual or entity exercising the Licensed Rights under this Public License. Your has a corresponding meanin

Section 2 - Scope

a. License grant 1. Subject to the terms and conditions of this Public License, the Licensor here grants You a worldwide, royalty-free, non-sublicensable, non-exclusive. irrevocable license to exercise the Licensed Rights in the Licensed Material to A. reproduce and Share the Licensed Material, in whole or in part; and R produce reproduce and Share Adapted Material

2. Exceptions and Limitations. For the avoidance of doubt, where Exceptions and

CC licenses have already stood the test by being honoured in real court cases.

# **Getting practical**

- **How to license your work?**
- **How to find existing CC licensed material?**
- **How to use CC licensed material?**

# • **How to license your work?**

- **How to find existing CC licensed material?**
- **How to use CC licensed material?**

# **How to license your work?**

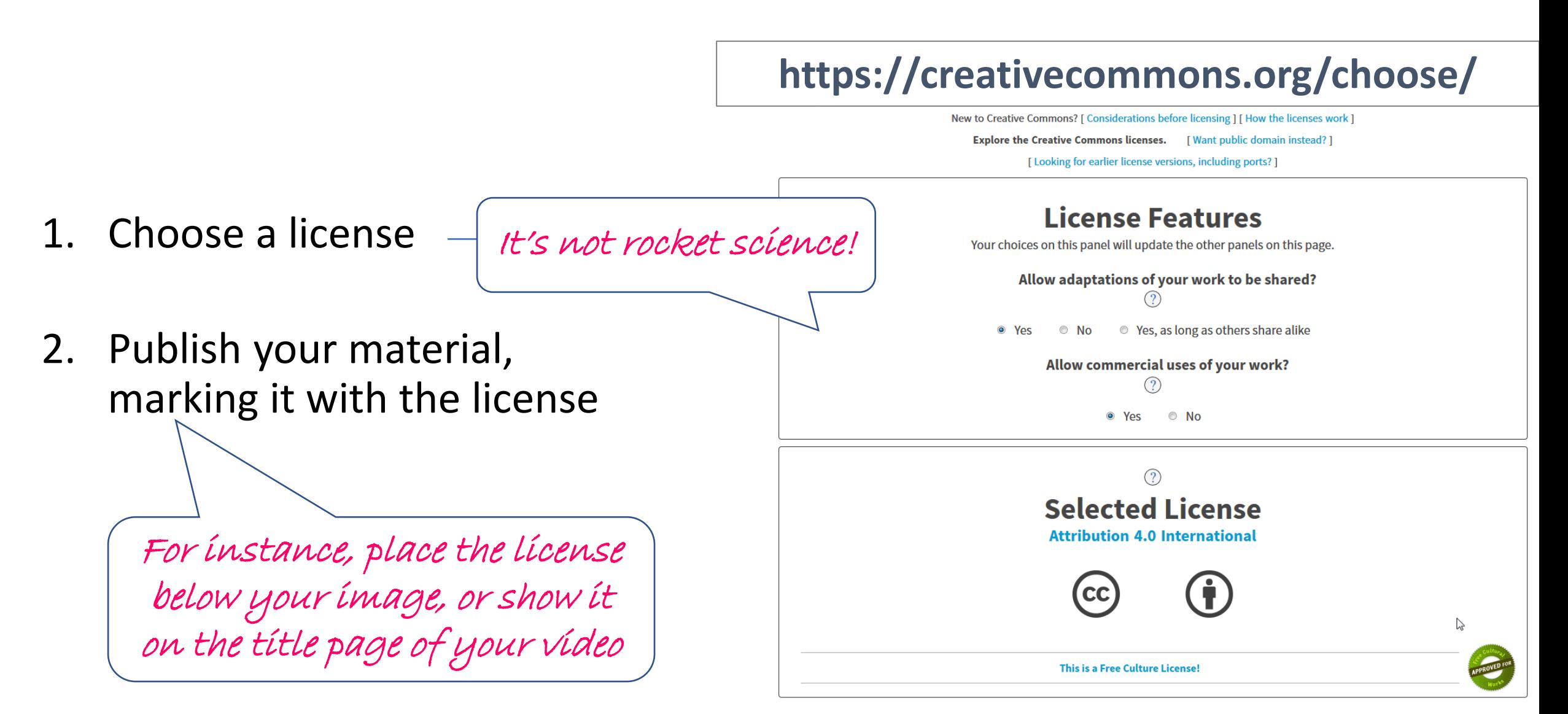

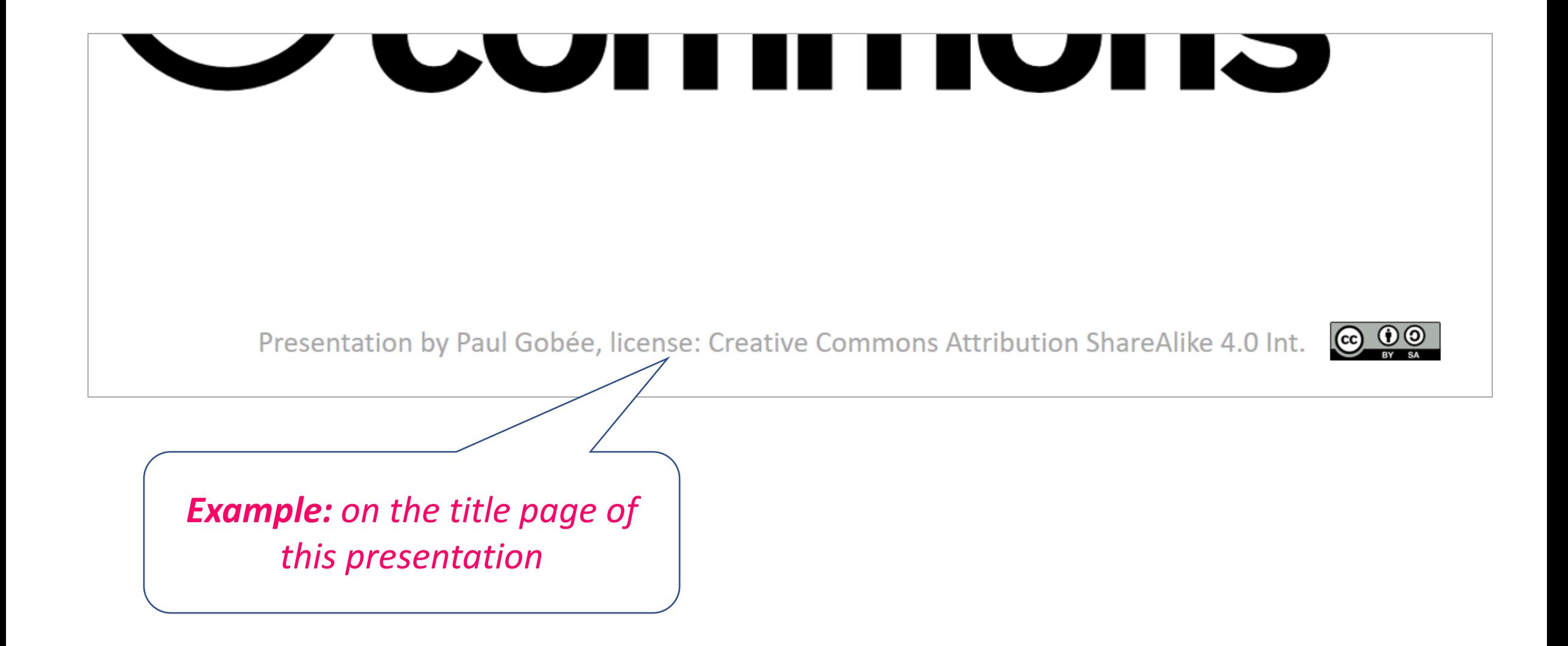

# **Be aware!**

- **The licenses and CC0 cannot be revoked.** This means once you apply a CC license to your material, anyone who receives it may rely on that license for as long as the material is protected by copyright, even if you later stop distributing it.
- **You must own or control copyright in the work.** Only the copyright holder or someone with express permission from the copyright holder can apply a CC license or CC0 to a copyrighted work. If you created a work in the scope of your job, you may not be the holder of the copyright.

Copied from: <https://creativecommons.org/about/cclicenses/>

This text is licensed under a [Creative Commons Attribution 4.0 International license](https://creativecommons.org/licenses/by/4.0/)

# • **How to license your work?**

- **How to find existing CC licensed material?**
- **How to use CC licensed material?**

### **How to find existing CC licensed material?**

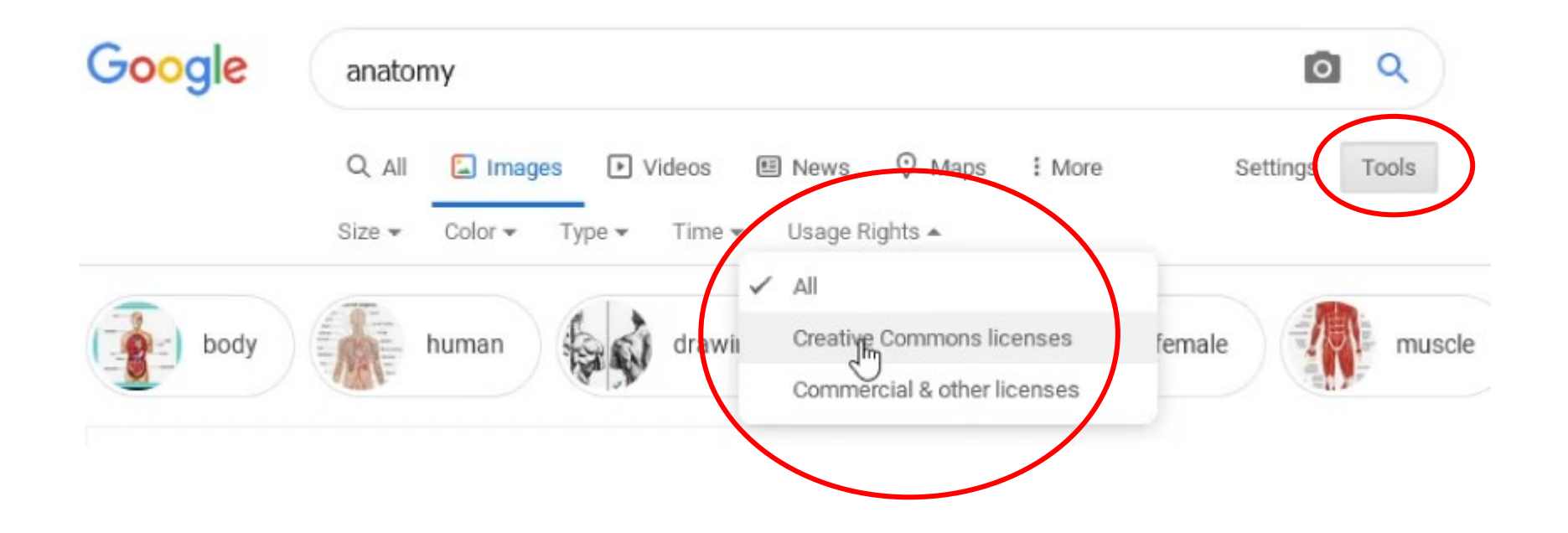

## **Or search on the Creative Commons search site**

## https://oldsearch.creativecommons.org/

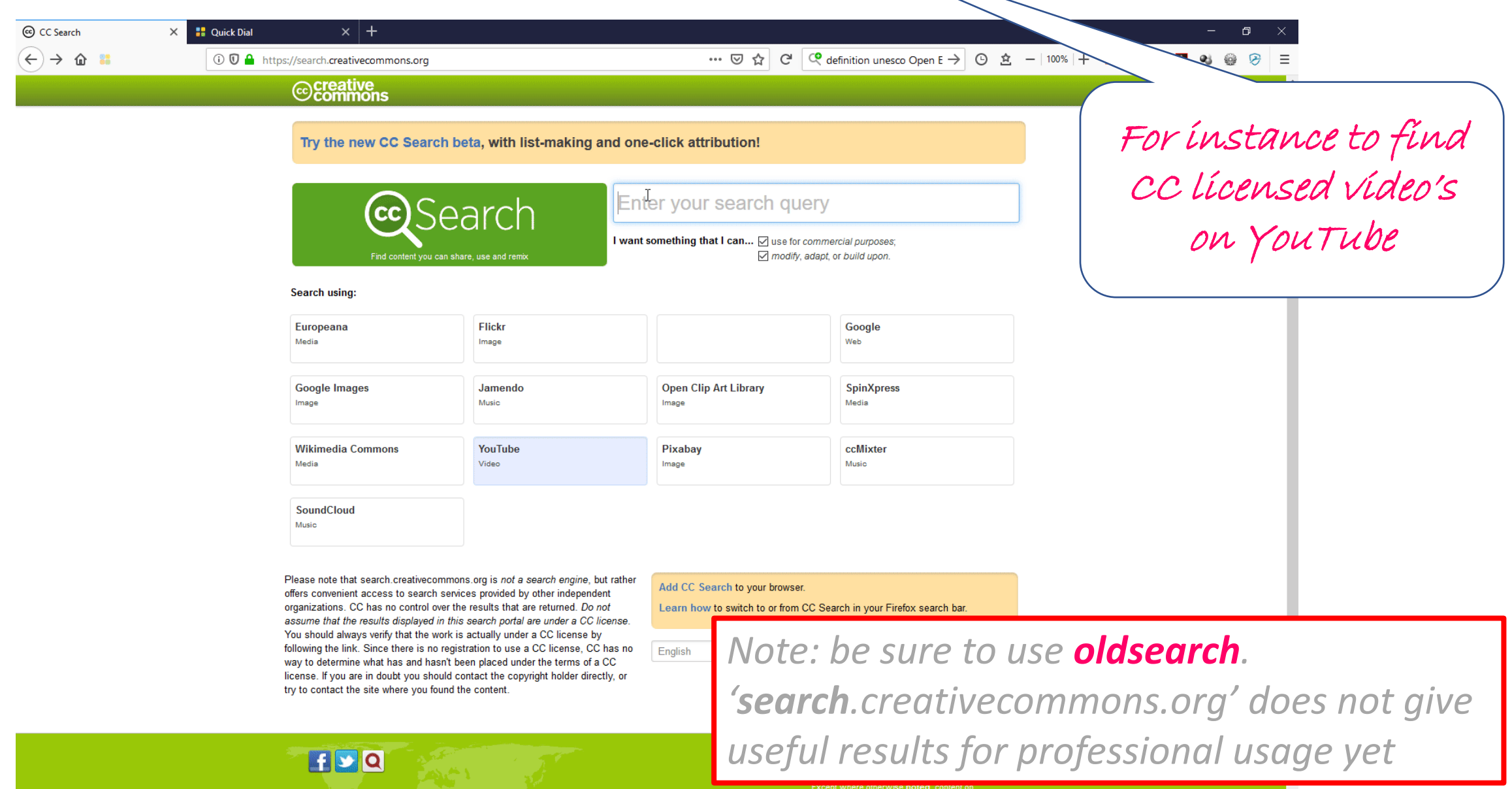

 $\overline{\phantom{a}}$ 

## But do not completely rely on the search engine stating it is CC. Always check the license on the item itself.

And remember anyone can (illegally) post someone's else work online with a CC license - *if it is too fabulous to be true, probably that's what it is…*

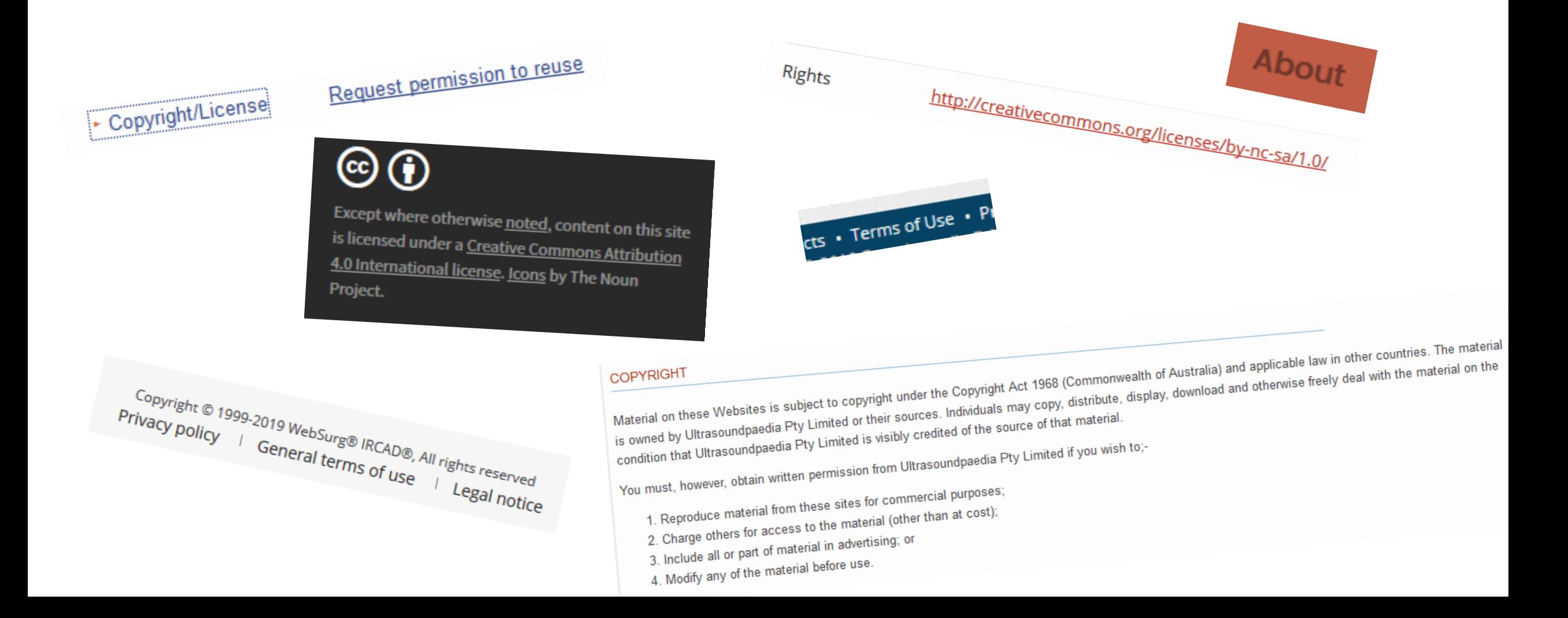

- **How to licenseyour work ?**
- **How to find existing CC licensed material?**
- **How to use CC licensed material?**

# **How to use CC licensed material?**

- 1. Only use the material in the way the license allows
- **2. Attribute** the creator, stating the license

## **How to attribute?**

State:

- source
- creator
- license

<https://creativecommons.org/use-remix/attribution/>

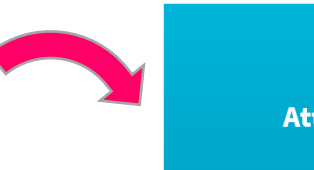

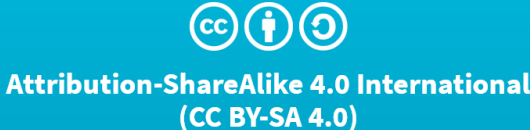

This is a human-readable summary of (and not a substitute for) the license. Disclaimer.

#### You are free to:

Share - copy and redistribute the material in any mediun or format

Adapt - remix, transform, and build upon the material for any purpose, even commercially.

The licensor cannot revoke these freedoms as long as you follow the license terms.

#### Under the following terms:

Attribution - You must give appropriate credit, provide a link to the license, and indicate if changes were made. You may do so in any reasonable manner, but not in any way that suggests the licensor endorses you or your use.

ShareAlike - If you remix, transform, or build upon the material, you must distribute your contributions under the same license as the original.

No additional restrictions - You may not apply legal terms or technological measures that legally restrict others from doing anything the license permits.

# Example of attribution (on a lecture slide)

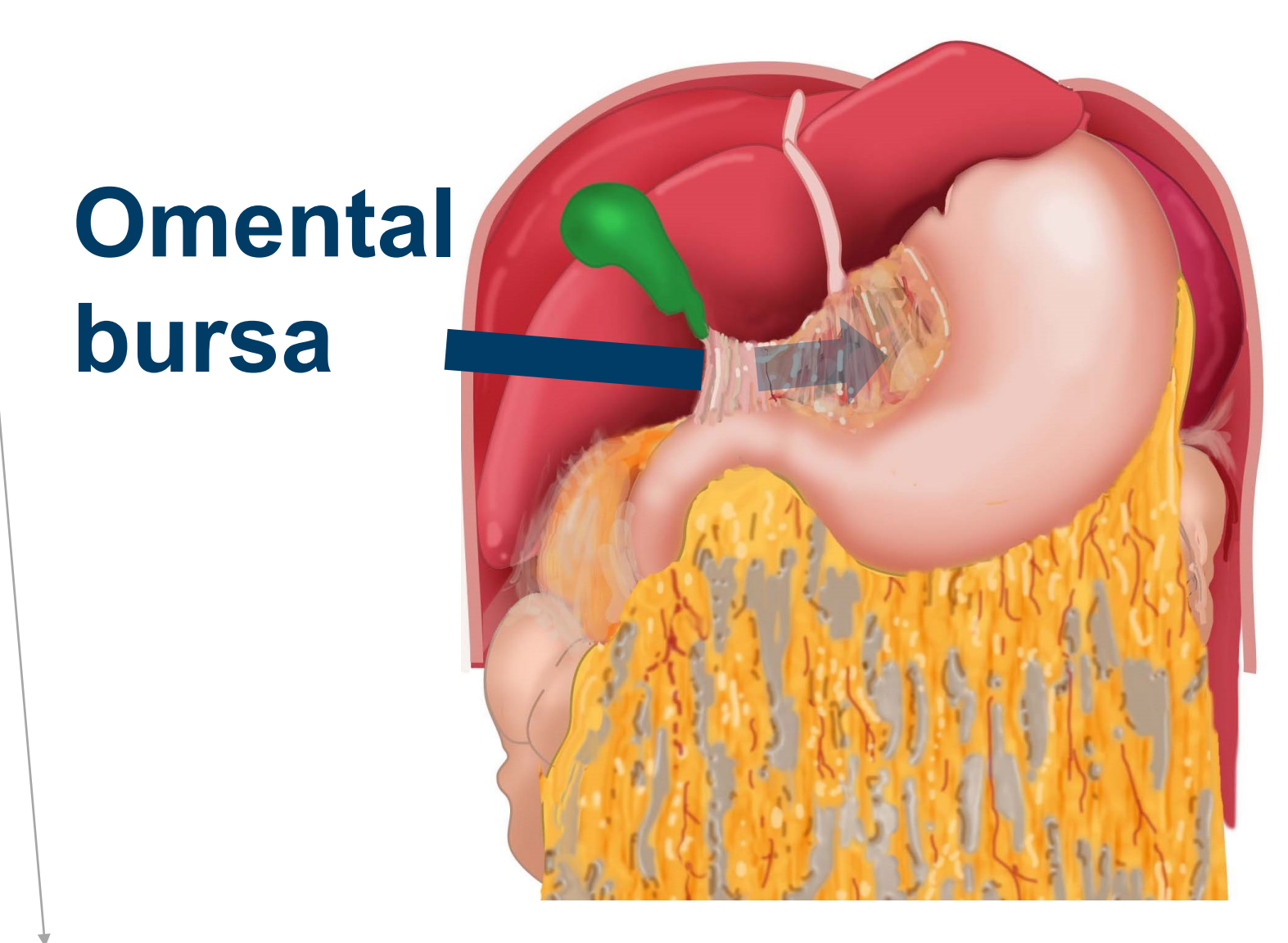

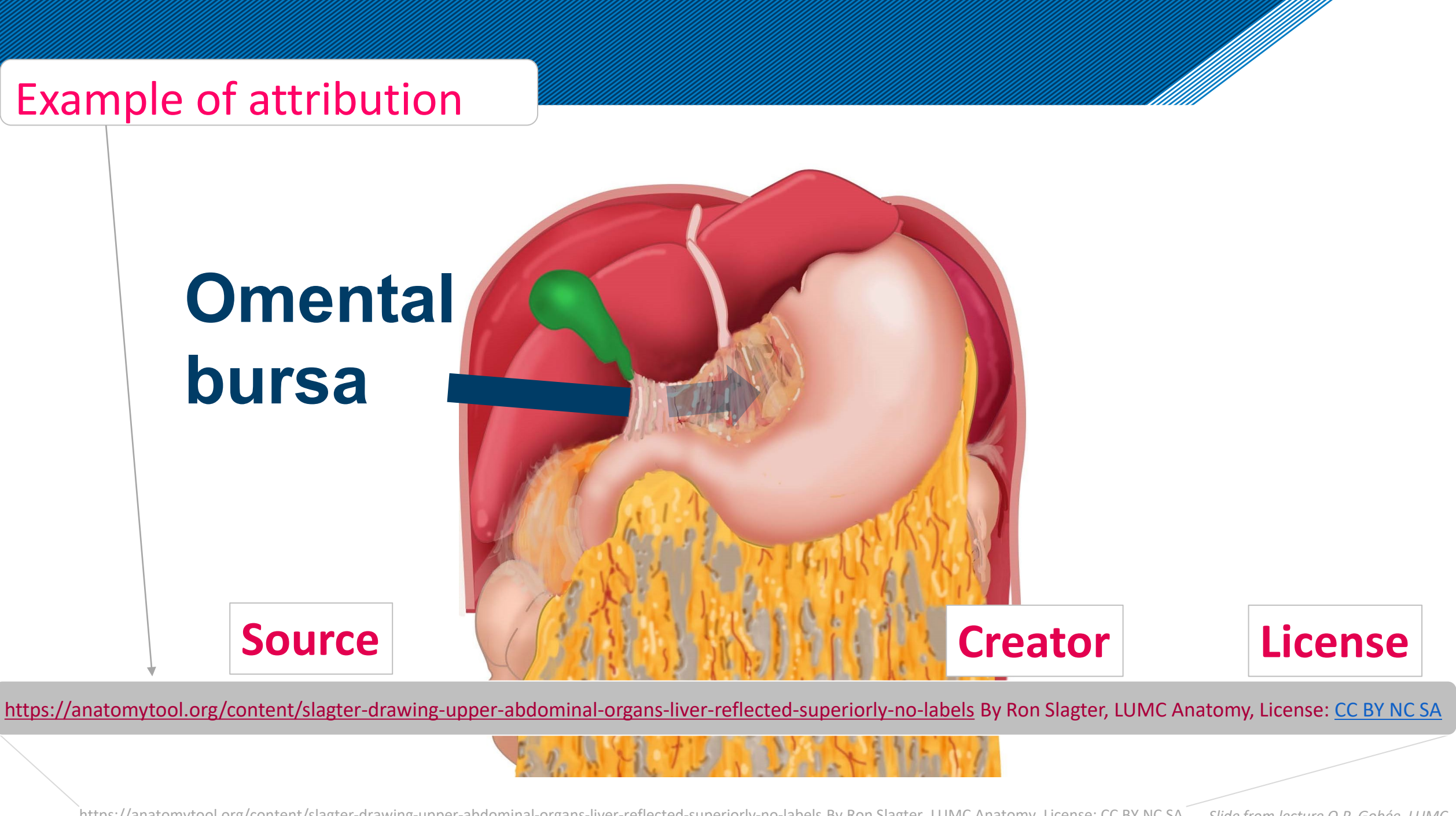

https://anatomytool.org/content/slagter-drawing-upper-abdominal-organs-liver-reflected-superiorly-no-labels By Ron Slagter, LUMC Anatomy, License: CC BY NC SA *Slide from lecture O.P. Gobée, LUMC*

# **Finally, a special one… CC0 - the "No Rights Reserved" tag**

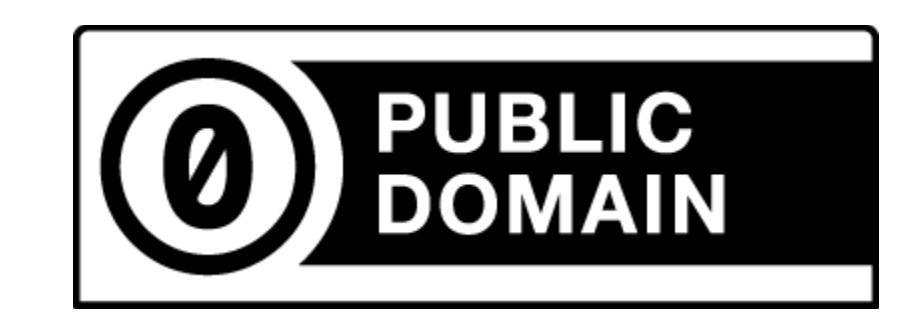

# A tag to indicate that you expressly place your work in the Public Domain by waiving all your copyright and related rights in the tagged work.

*Note: this means that a reuser does not need to attribute you, that your work could be scrambled, or exploited commercially or used in ways you may find distasteful or objectionable.*

<https://creativecommons.org/share-your-work/public-domain/cc0/>

# **Read more**

*Quick reference*

The 6 licenses <https://creativecommons.org/about/cclicenses/>

#### *Using materials from others*

How to attribute <https://creativecommons.org/use-remix/attribution/> Best practices for attribution (detailed) [https://wiki.creativecommons.org/wiki/Best\\_practices\\_for\\_attribution](https://wiki.creativecommons.org/wiki/Best_practices_for_attribution)

## *Licensing your own material*

## Choose a license <https://creativecommons.org/choose/>

Considerations for licensing (detailed) https://wiki.creativecommons.org/wiki/Considerations for licensors and licensees How to mark your work with the license (detailed) https://wiki.creativecommons.org/wiki/Marking your\_work\_with\_a\_CC\_license

#### ··· ⊙☆ Q Search

Share your work

 $C$   $O$   $\frac{N-1}{2}$  - 100%  $+$   $O$  **i** as  $P$  **h**  $P$   $O$   $O$  *s*  $P$   $O$   $O$ 

# ©creative<br>©commons THE GROWING<br>COMMONS

1.6 billion works and counting. Explore these featured Creative Commons Licensed resources below - from literary works, to videos, photos, audio, open education, scientific research and more! Or you can share your work, and help light up the global commons!

Use & remix

**What We Do** 

**Blog** 

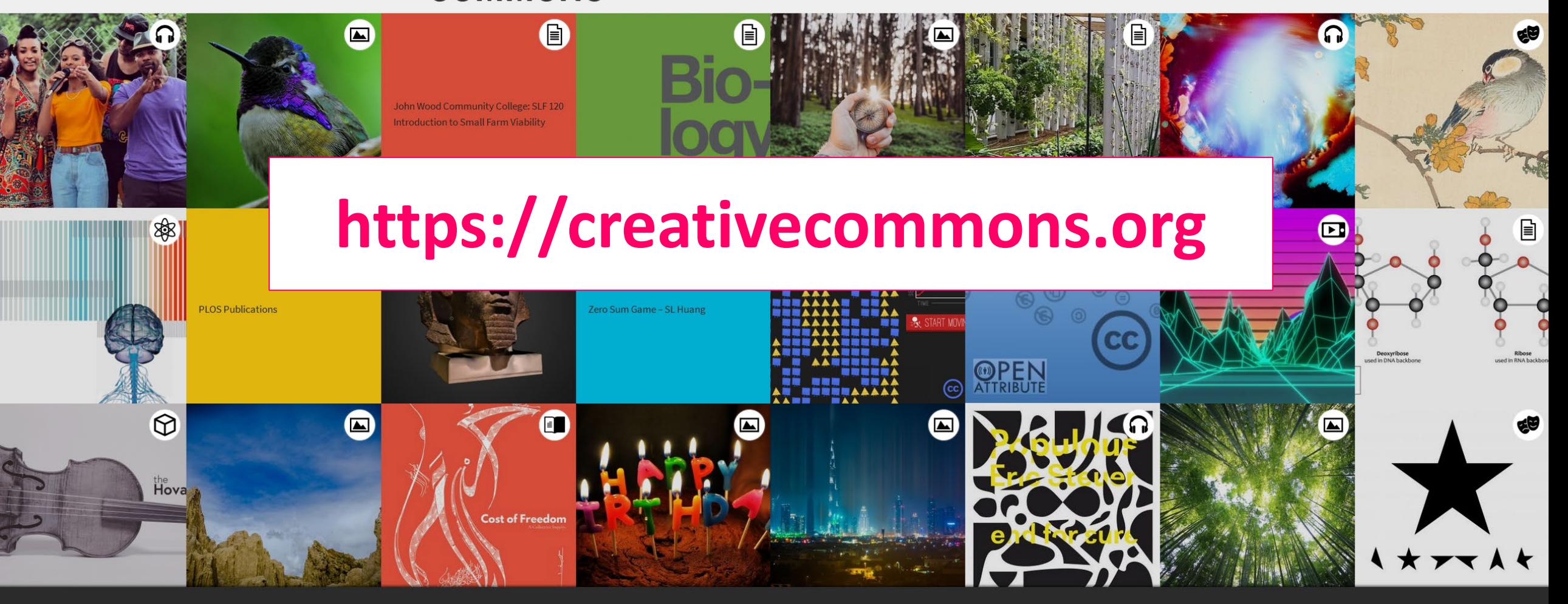

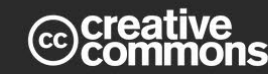

We'd love to hear from you! **Creative Commons** PO Box 1866, Mountain View, CA 94042

info@creativeco

**Frequently Asked Questions** 

 $\circledcirc$ 

Except where otherwise noted, content on this site is licensed under a Creative Commons Attribution 4.0 International license, Icons by The Noun Project Website by Affinity Bridge

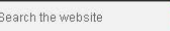

1Q

Contact | Privacy | Policies | Terms